### PERANCANGAN SISTEM KEAMANAN JARINGAN WIRELESS FIDELITY DENGAN MENGGUNAKAN FIREWALL YANG BERBASIS MIKROTIK DI SMK WAHID HASYIM MA'ARIF NAHDATUL ULAMA 05 PEKALONGAN

**SKRIPSI** 

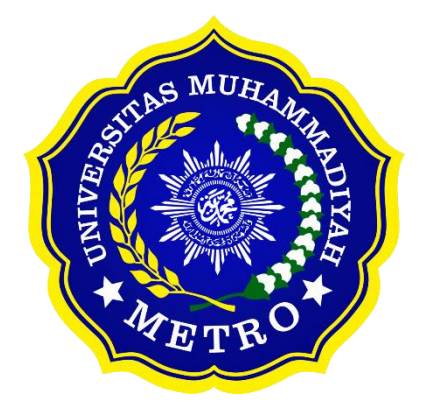

**OLEH DARMA AULIA AMRULLLAH** NPM. 18430011

**ILMU KOMPUTER FAKULTAS ILMU KOMPUTER** UNIVERSITAS MUHAMMADIYAH METRO 2022

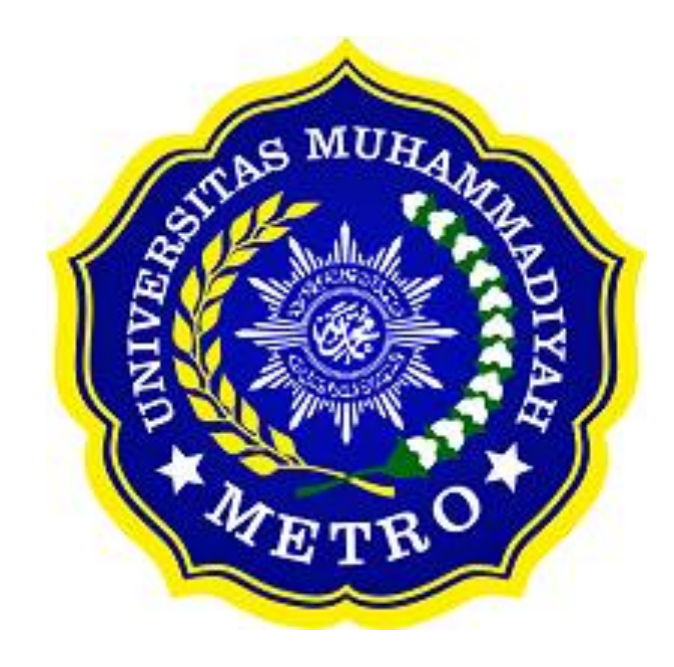

### **PERANCANGAN SISTEM KEAMANAN JARINGAN WIRELESS FIDELITY DENGAN MENGGUNAKAN** *FIREWALL* **YANG BERBASIS MIKROTIK DI SMK WAHID HASYIM MA'ARIF NAHDATUL ULAMA 05 PEKALONGAN**

### **SKRIPSI**

**Diajukan Untuk Memenuhi Salah Satu Persyaratan Dalam Menyelesaikan Program Sarjana**

> **DARMA AULIA AMRULLAH NPM. 18430011**

**ILMU KOMPUTER FAKULTAS ILMU KOMPUTER UNIVERSITAS MUHAMMADIYAH METRO 2022**

### **ABSTRAK**

Perkembangan teknologi dan informasi yang semakin pesat memberikan dampak yang besar terutama di dalam lingkungan pendidikan. SMK Wahid Hasyim Ma'arif Nahdatul Ulama 05 Pekalongan merupakan sekolah kejuruan yang terletak di Pekalongan, Lampung Timur. Hasil pengamatan dan wawancara dengan pihak sekolah menunjukkan bahwa sistem jaringan komputer di sekolah belum dilengkapi dengan keamanan sehingga dapat mengancam kebocoran data dari pihak luar yang tidak memiliki hak untuk mengakses internet. Dalam hal ini, penulis merancang sistem keamanan jaringan *wireless fidelity* berbasis Mikrotik dengan menggunakkan *firewall* serta dengan metode Network Development Life Cycle (NDLC). Adapun tujuan dari perancangan ini yakni memperluas ruang lingkup akses jaringan internet, membatasi hak pengguna, dan membuat koneksi jaringan lebih stabil dengan manajemen *bandwidth*. Kekurangan pada perancangan ini yakni situs yang dibatasi masih bisa diakses ketika pengguna sebelumnya sudah mengakses situs tersebut. Penulis berharap agar pengembang selanjutnya dapat memperbaiki kekurangan tersebut dan melengkapi fitur.

**Kata kunci**: *Fidelity*; Mikrotik; *Firewall*.

### **ABSTRACT**

The rapid development of technology and information has a major impact, especially in the educational environment. Wahid Hasyim Ma'arif Nahdatul Ulama Vocational School 05 Pekalongan is one of vocational schools located in Pekalongan, East Lampung. The results of observations and interviews with the school staff showed that the computer network system at the school was not equipped with security so that it threatened data leakage from outside parties who did not have the right to access the internet. In this case, the author designed a MikroTik-based wireless fidelity network security system using firewall and Network Development Life Cycle (NDLC) method. The purpose of this design is to expand the scope of internet network access, limit user rights, and improve network connections stability with bandwidth management. The disadvantage in this design is that restricted sites can still be accessed when the user has accessed the site previosly. The author hopes that the next developer can repair these shortcomings and complete the features.

**Keywords:** *Fidelity*; Mikrotik; *Firewall*.

### **RINGKASAN**

Darma Aulia Amrullah. 2022. *Perancangan Sistem Keamanan Jaringan Wireless Fidelity dengan Menggunakan Firewall yang Berbasis Mikrotik Di SMK Wahid Hasyim Ma'arif Nahdatul Ulama 05 Pekalongan.* Skripsi. Program Studi Ilmu Komputer, Fakultas Ilmu Komputer. Universitas Muhammadiyah Metro. Pembimbing (1) Sudarmaji, S.Kom., M.MKom. (2) Gunayanti Kemalasari Siregar, S.Kom., M.T.I

#### **Kata kunci**: *Fidelity*; Mikrotik; *Firewall*.

Latar belakang pada penelitian ini menjelaskan bahwa SMK Wahid Hasyim Ma'arif Nahdatul Ulama 05 Pekalongan sistem jaringan komputer yang terpasang belum di lengkapi dengan keamanan sehingga pada sistemjaringan tersebut masih memiliki beberapa kekurangan seperti masih bisa mengakses situs yang bisa membuat jaringan para sekolan tidak setabil.

Tujuan untuk dapat membuat keamanan jaringan *wireless fidelity* dengan menggunakan *firewall* yang berbasis mikrotik pada SMK Wahid Hasyim Ma'arif Nahdatul Ulama 05 Pekalongan

Metode penelitian. Jenis penelitian yang di gunakan adalah metode *Network Development Life Cycle* (NDLC) merupakan sebuah metode yang berlandaskan atau didasarkan pada perancangan yang sudah dirancang sebelumnya seperti pengembangan aplikasi, analisis distribusi data sehingga akan memberikan bangun sistem informasi yang akan memenuhi tujuan dari dibentukan suatu perancangan tersebut. Teknik pengumpulan data yang digunakan adalah studi lapangan. Studi lapangan dilakukan dengan analisis*,*  desain, membangun *prototype, Implementation, Monitoring, Management*.

Berdasarkan penelitian yang telah dilakukan maka dapat diketahui hardware utama yang di butuhkan adalah Mikrotik dan laptop/PC. Agar mikrotik dapat berfungsi sebagai mestinya, langkah pertama adalah menghubungkan Mikrotik dengan Laptop/PC, kemudian melakukan konfirgurasi menggunakan aplikasi Winbox, selain menghubungkan mikrotik dengan Laptop/PC Mikrotik juga harus terhubung dengan jaringan internet supaya nantinya Mikrotik dapat memberi sumber internet ke setiap Client yang ada pada jaringan yang ada di sekolah.

### **PERSETUJUAN**

Skripsi oleh DARMA AULIA AMRULLAH ini,

Telah diperbaiki dan disetujui untuk diuji

Metro, 10 Agustus 2022

Pembimbing I

 $\mathcal{M}_{\mathcal{A}}$  = Sudarmaji, S.Kom., M.MKom. NIDN. 0201067402

Pembimbing II

Gunayanti Kemalasari Siregar, S.Kom., M.T.I NIDN. 0222098401

Ketua Program Studi

Mustika, S.Kom., M.Kom. NIDN. 0204038302

### **PENGESAHAN**

Skripsi oleh DARMA AULIA AMRULLAH ini, Telah dipertahankan di depan Tim Penguji Pada tanggal 11 Agustus 2022

Tim Penguji

Penguji I

Sudarmaji, S.Kom., M.MKom.

Penguji II Gunayantî Kemalasari Siregar, S.Kom., M.T.I Penguji Utama

Dani Anggoro, S.Kom., M.Kom.

Mengetahui Fakultas Ilmu Komputer Dekan  $\frac{n}{l}$ Sudarmaji, S. Kom., M.MKom. NIDN.0201067402

## **MOTTO**

"Ketahuilah bahwa kemenangan bersama kesabaran, kelapangan bersama kesempitan, dan kesulitan bersama kemudahan."

## **(Hadist Riwayat Tirmidzi)**

"Kerjakanlah urusan duniamu seakan-akan kamu hidup selamanya. Dan laksanakanlah urusan akhiratmu seakan-akan kamu akan mati besok."

# **(Hadist Riwayat Ibnu Asakir)**

"Jangan Khawatir Tetap Tenang Selama Kita Berusaha Pertolongan Allah Akan Selalu Ada Bersama Kita."

## **(Darma Aulia Amrullah)**

### **PERSEMBAHAN**

Rasa syukur kepada Allah SWT atas rahmat dan hidayah-Nya sehingga penulis dapat menyelesaikan skripsi ini dengan tepat waktu. Skripsi ini kupersembahkan kepada:

- 1. Ibu saya Solekah, Bapak saya Basuki Rahmad, sebagai orang tua yang sangat berarti di hidup saya, sebagai rasa terimakasih yang tiada hingga kupersembahkan sebuah karya kecil ini kepada ibu dan bapak, yang telah memberikan kasih sayang dan selalu memanjatkan do'a yang di lantunkan untuk menjaga keselamatan dan kemudahan anak anaknya dalam meraih impianya. Terimakasih saya bersyukur terlahir di keluarga ini walaupun hanya keluarga sederhana itu sudah lebih dari cukup dengan Cinta yang selalu telah kalian berikan, sehingga memberikan semangat kepada saya untuk menyelesaikan di bangku perkuliahan, semoga ini merupakan langkah awal untuk membuat ibu dan ayah bahagia karna sampai detik ini saya belum mampu memberikan kebahagian kepada ibu dan bapak dan semoga nanti Allah akan mengabulkan do'a ku untuk mencapai itu semua.
- 2. Adikku tersayang Laila, bersyukur kita dipertemukan sebagai saudara, walau terkadang menjengkelkan dan berbincang hanya seperlunya, adikku adalah salah satu pendorong saya harus menjadi orang sukses, semoga Allah memudahkan kita untuk membahagiakan orangtua kita dunia maupun akhirat.
- 3. Bude Halimah termakasih atas bantuan materi yang telah diberikan Selama ini sehingga saya dapat menyelesaikan bangku pendidikan sampai sarjana insyallah saya akan membalasnya suatu saat nanti.
- 4. Pembimbing saya, Bapak Sudarmaji yang memberikan arahan dan memberi masukan yang terbaik. Ibu Gunayanti Kemalasari Siregar, yang selalu bisa ditemui kapanpun. Orang yang sangat teliti, jeli, dan asik untuk berbincang. Sangat beruntung mendapat bimbingan dari engkau, pembimbing yang bahkan diinginkan menjadi pembimbing dari mahasiswa yang lain, terimakasih telah membimbing saya sampai selesai skripsi ini.
- 5. Terimakasih kepada seluruh Bapak Ibu Dosen Program Studi Ilmu Komputer yang telah berbagi ilmunya kepada saya khusunya serta kepada teman-teman yang lain.
- 6. Sahabat-sahabat terbaik penulis khusunya Vicky, Desi, dan Dia maaf selalu merepotkan kalian, dan terimakasih sudah membantuku dan selalu

mengingatkanku untuk segera menyelesaikan skrispi ini, semangat buat kalian semua semoga ilmu kita bermanfaat untuk kedepanya.

- 7. Untuk orang yang spesial bagi penulis Rizka Okcaliana terimakasih karena sudah memberikan dorongan dan dukungan untuk segera menyelesaikan skripsi ini.
- 8. Ikatan Mahasiswa Muhammadiyah Fakultas Ilmu Komputer Universitas Muhammadiyah Metro, salah satu tempat bertumbuh dan berkembang saya.
- 9. Almamater tercinta Universitas Muhammadiyah Metro dan teman seangkatan Ilmu Komputer 2018. Kapan nyusul wisuda?

### **KATA PENGANTAR**

التبالت التحاري

Puji syukur atas kehadirat Allah SWT, Karena atas segala rahmat, petunjuk dan karunia-Nya sehingga saya dapat menyelesaikan skripsi ini dengan judul **"***Perancangan Sistem Keamanan Jaringan Wireless Fidelity Dengan Menggunakan Firewall Yang Berbasis Mikrotik Di Smk Wahid Hasyim Ma'arif Nahdatul Ulama 05 Pekalongan",* Shalawat serta salam disampaikan kepada junjungan Nabi Muhammad SAW, semoga mendapat syafa'atNya di hari akhir nanti.

Penyelesaian skripsi ini tidak terlepas dari bantuan, dukungan, dan kerja sama dari berbagai pihak. Oleh karena itu, penulis menyampaikan terimakasih kepada:

- 1. Bapak Drs. H. Jazim Ahmad, M.Pd. Rektor Universitas Muhammadiyah Metro.
- 2. Bapak Sudarmaji, S.Kom., M.MKom. Dekan Fakultas Ilmu Komputer dan Pembimbing I yang telah memberi bimbingan, masukan, dan arahan sehingga skripsi ini dapat terselesaikan.
- 3. Bapak Dedi Irawan, S.Kom., M.T.I, sebagai Wakil Dekan Fakultas Ilmu Komputer
- 4. Ibu Mustika, S.Kom.,M.Kom, Kepala Program Studi S1 Ilmu Komputer.
- 5. Ibu Guna Yanti K.S. Siregar, S.Kom., M.T.I. selaku pembimbing II yang telah memberikan bimbingan, mengarahkan dan memberikan masukan untuk skripsi ini.
- 6. Bapak dan Ibu Dosen Fakultas Ilmu Komputer, yang telah memberikan bimbingan dan ilmu kepada penulis menempuh pendidikan,
- 7. Seluruh rekan-rekan S1 Ilmu Komputer angkatan 2018 yang telah berjuang bersama selama kuliah.

Ucapan terima kasih juga ditujukan kepada semua pihak yang namanya tidak dapat disebutkan satu persatu. Penulis hanya dapat memohon dan berdoa atas segala bantuan, bimbingan, dukungan, semangat, masukan, dan do'a yang telah diberikan menjadi pintu datangnya Ridho dan Kasih Sayang Allah SWT di dunia dan akhirat. *Aamiin ya Rabbal alamiin.*

Penulis menyadari bahwa Skripsi ini belumlah sempurna dikarenakan keterbatasan pengetahuan dan pengalaman penulis sendiri. Oleh karena itu, saran dan kritik yang membangun sangat dibutuhkan untuk penyempurnaan sekripsi ini.

Penulis

#### PERNYATAAN ORISINILITAS SKRIPSI

Saya yang bertanda tangan dibawah ini:

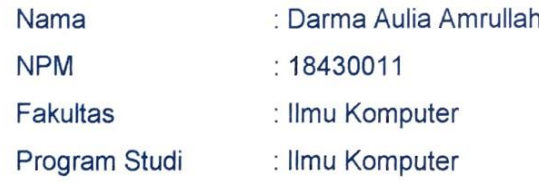

Dengan ini saya menyatakan bahwa yang tertulis di dalam skripsi ini dengan judul "Perancangan Sistem Keamanan Jaringan Wireless Fidelity Dengan Menggunakan Firewall Yang Berbasis Mikrotik Di SMK Wahid Hasyim Ma'arif Nahdatul Ulama 05 Pekalongan". Saya menyatakan bahwa yang tertulis di dalam skripsi ini benar-benar hasil karya saya bukan meniru karya tulis orang lain. Apabila dikemudian hari terdapat unsur plagiat ini, maka saya bersedia bertanggung jawab sekaligus menerima sanksi berdasarkan aturan tata tertib Universitas Muhamadiyah Metro.

Demikian surat pernyataan ini saya buat dalam keadaan sadar dan tanpa adanya paksaan.

Metro, 11 September 2022

Yang membuat pernyataan

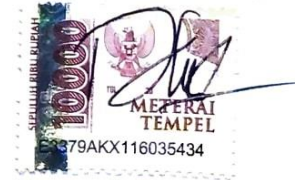

Darma Aulia Amrullah NPM.18430011

### SURAT KETERANGAN UJI KESAMAAN (SIMILARITY CHECK)

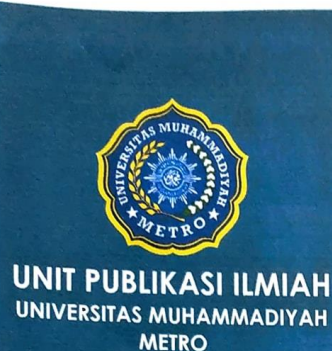

## **SURAT KETERANGAN** UJI KESAMAAN (SIMILARITY CHECK)

t.

Nomor: 2890/II.3.AU/F/UPI-UK/2022

Unit Publikasi Ilmiah Universitas Muhammadiyah Metro dengan ini menerangkan bahwa:

 $: 18430011$ 

: SKRIPSI

: DARMA AULIA AMRULLAH

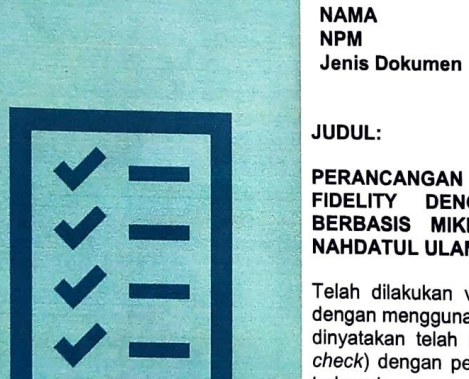

PERANCANGAN SISTEM KEAMANAN JARINGAN WIRELESS **ENGINITY DENGAN MENGGUNAKAN JARINGAN WIRELESS<br>FIDELITY DENGAN MENGGUNAKAN FIREWALL YANG<br>BERBASIS MIKROTIK DI SMK WAHID HASYIM MA'ARIF** 

Telah dilakukan validasi berupa Uji Kesamaan (S*imilarity Check*) dengan menggunakan aplikasi Turnitin. Dokumen telah diperiksa dan dengan menggunakan apirkasi *ramam bekaman tahan siperikeu ser.*<br>dinyatakan telah memenuhi syarat bebas uji kesamaan (*similarity* check) dengan persentase ≤20%. Hasil pemeriksaan uji kesamaan terlampir.

Demikian kami sampaikan untuk digunakan sebagaimana mestinya.

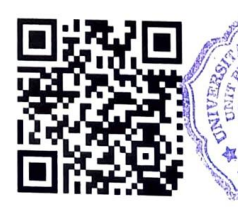

Metro, 23 Agustus 2022 Kepata Unit. E 'n METR

Dr. Arif Rahman Aththibby, M.Pd.Si. NIDN. 0203128801

Alamat:

Jl. Ki Hajar Dewantara No.116<br>Iringmulyo, Kec. Metro Timur Kota Metro,<br>Lampung, Indonesia

Website: www.upi.ummetro.ac.id E-mail: upi@ummetro.ac.id

lahasiswa vano here:

# **DAFTAR ISI**

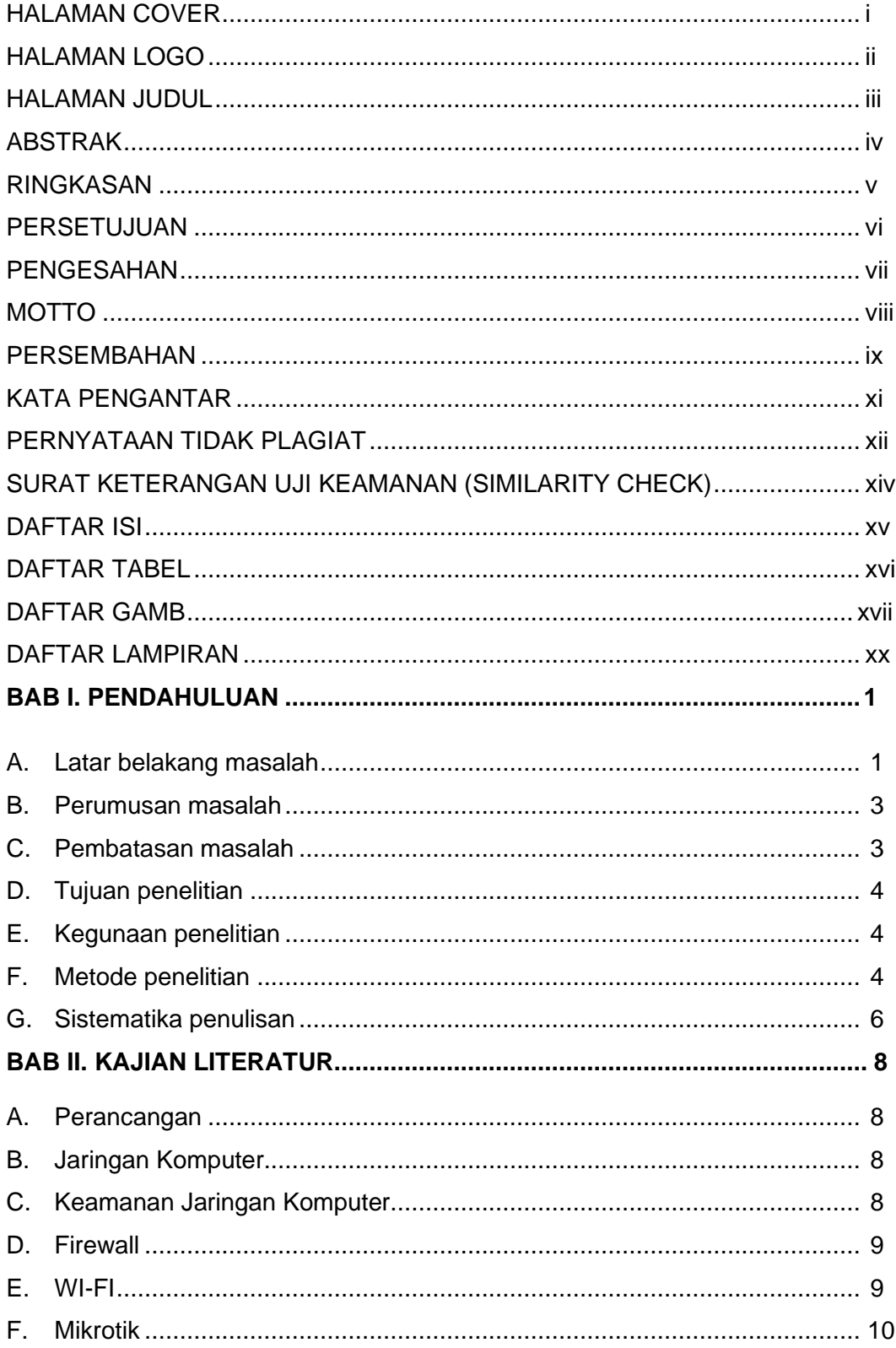

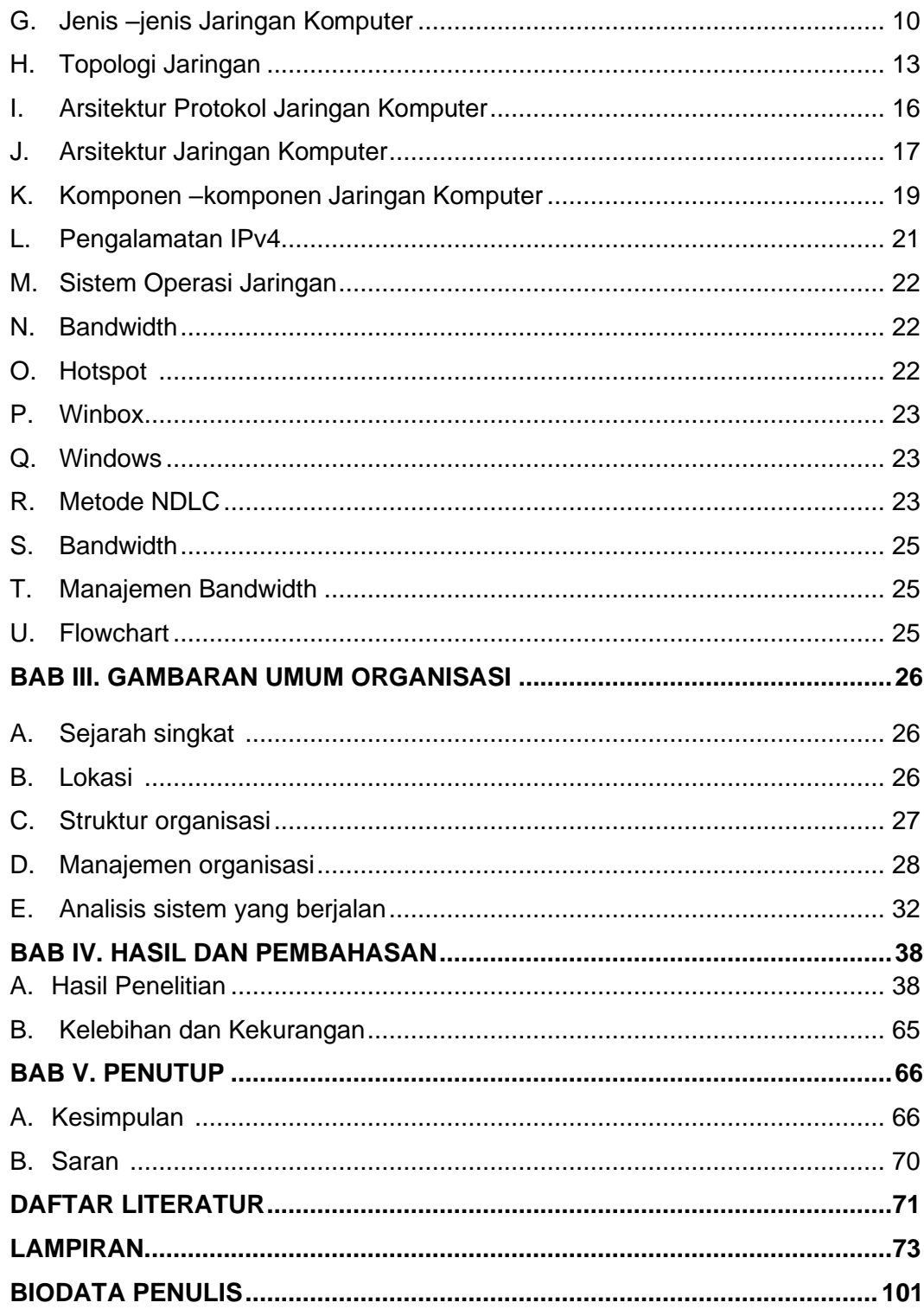

### **DAFTAR TABEL**

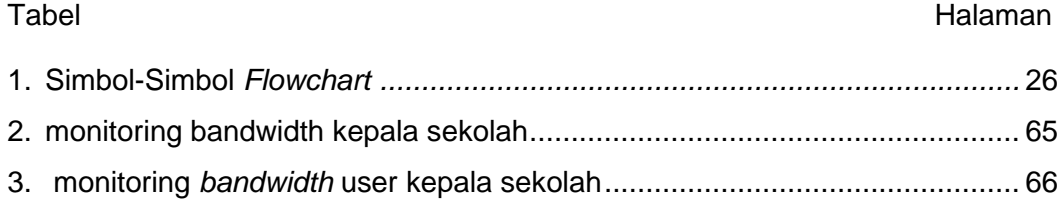

### **DAFTAR GAMBAR**

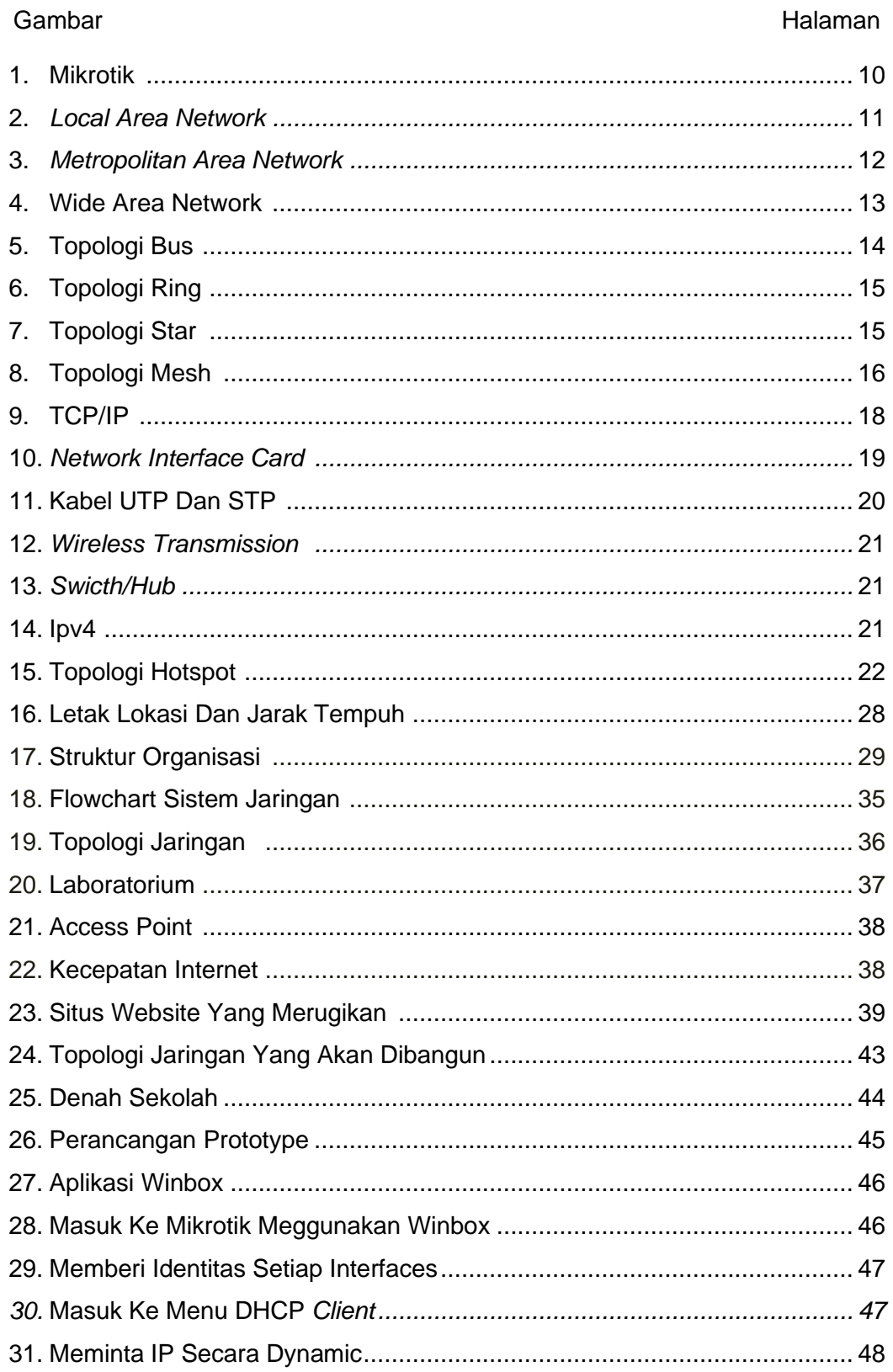

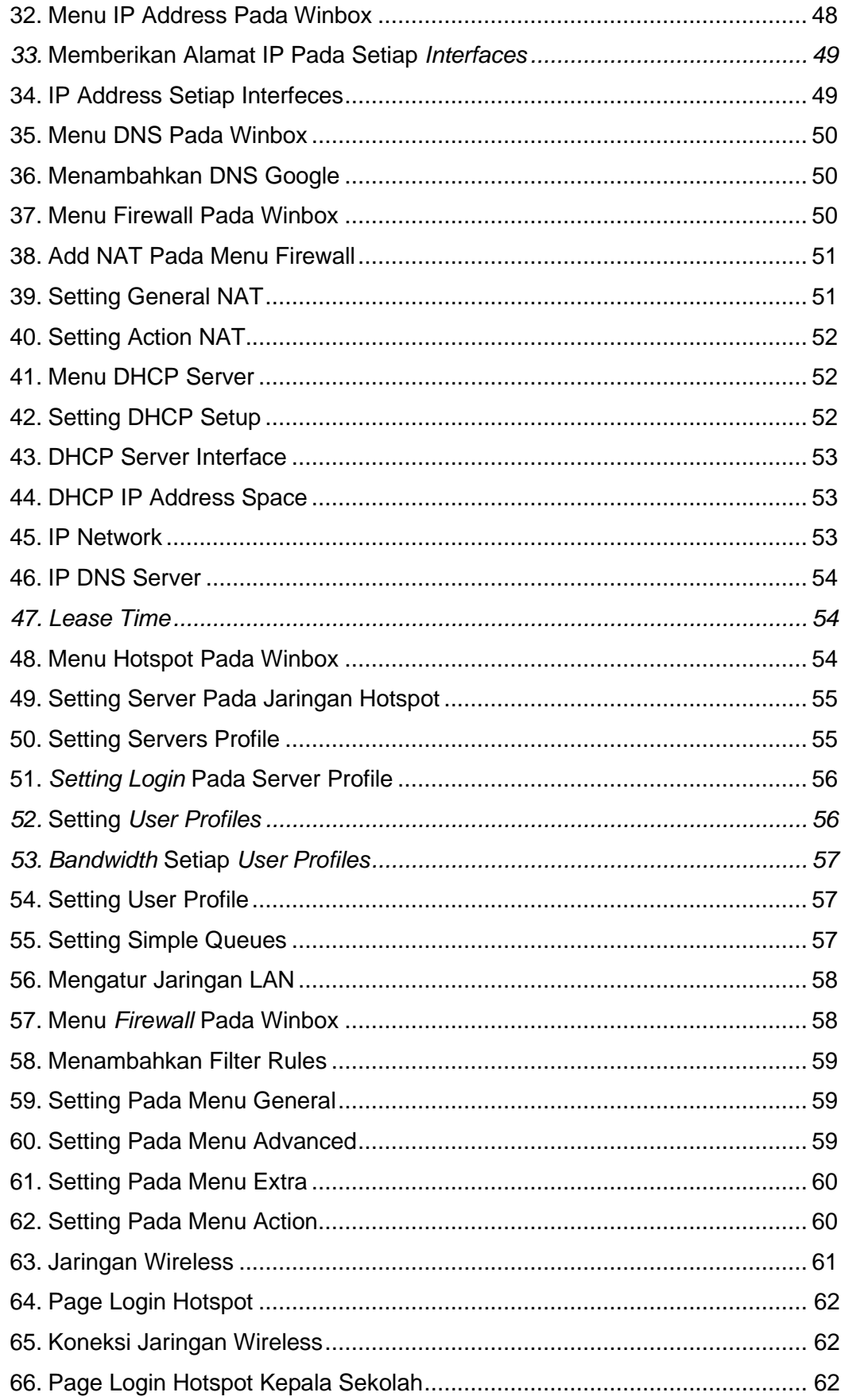

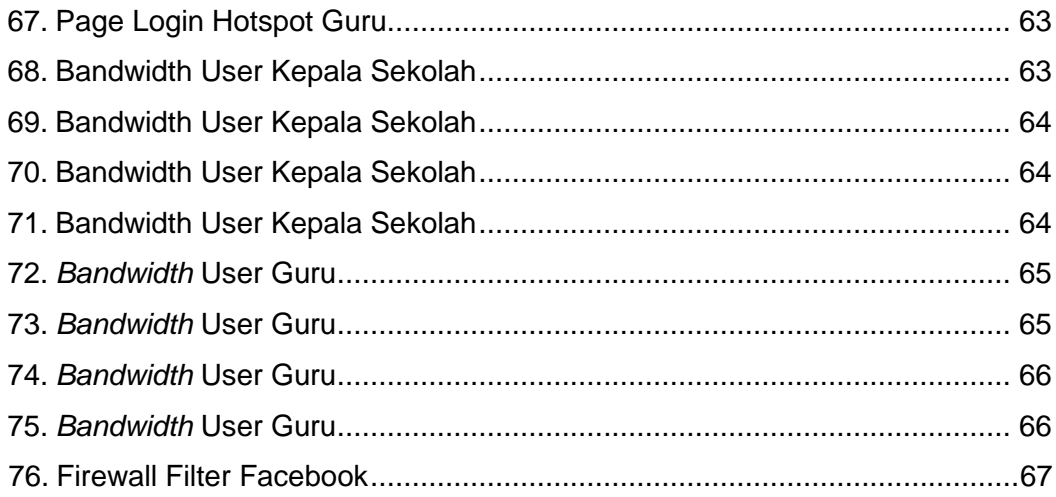

### **DAFTAR LAMPIRAN**

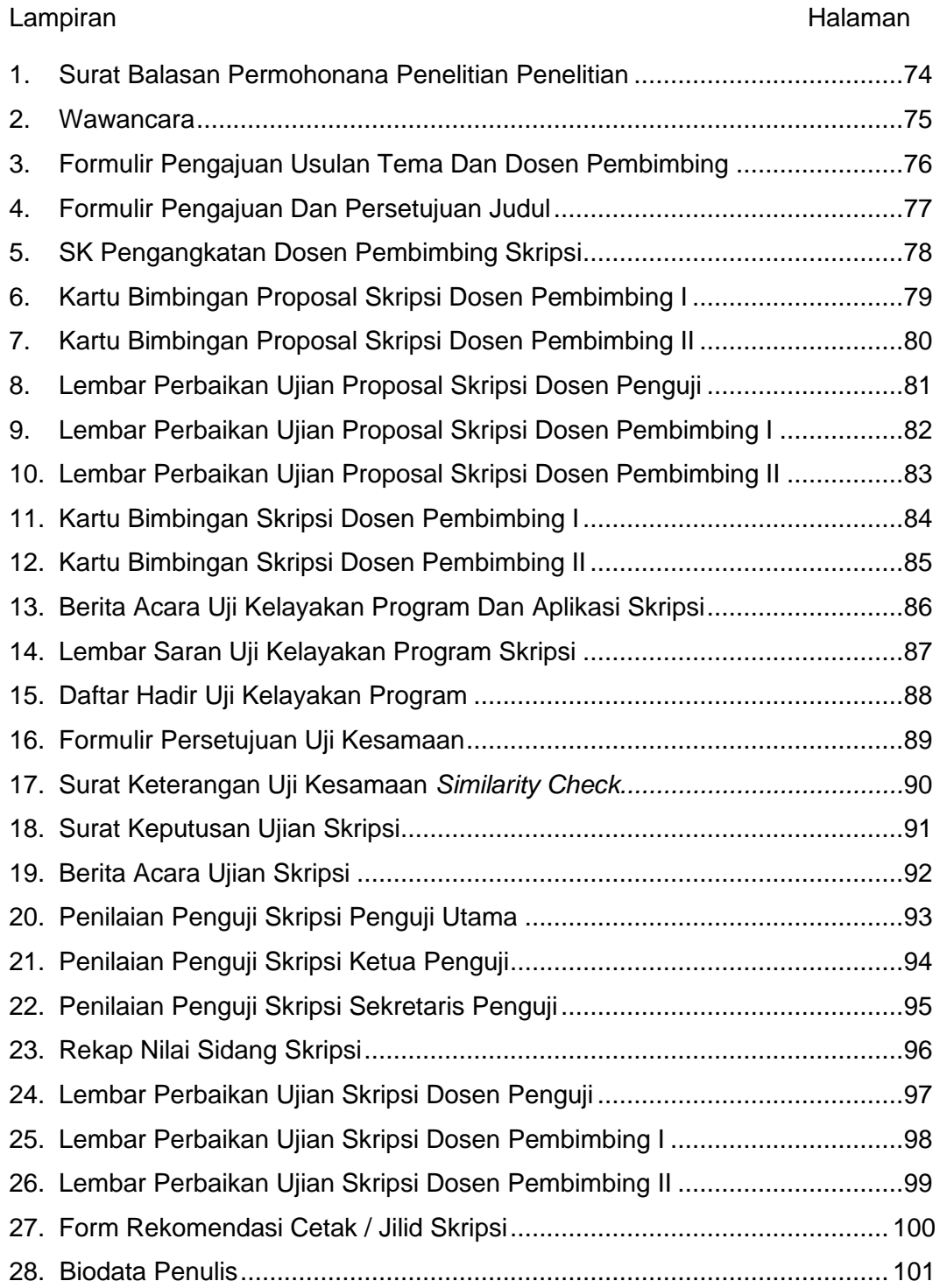